Installing Adobe Photoshop and then cracking it is easy and simple. The first step is to download and install the Adobe Photoshop software on your computer. Then, you need to locate the installation.exe file and run it. Once the installation is complete, you need to locate the patch file and copy it to your computer. The patch file is usually available online, and it is used to unlock the full version of the software. Once the patch file is copied, you need to run it and then follow the instructions on the screen. Once the patching process is complete, you will have a fully functional version of Adobe Photoshop on your computer. To make sure that the software is running properly, you should check the version number to ensure that the crack was successful. And that's it - you have now successfully installed and cracked Adobe Photoshop!

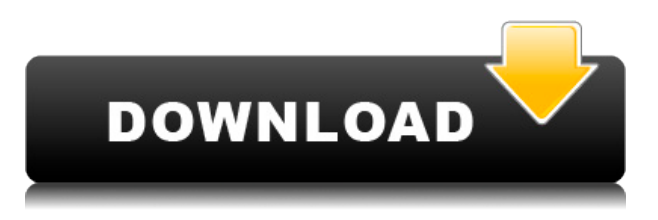

The most significant change in Photoshop CS4 is its integration with the Adobe Creative Suite 4 Creative Cloud. Freed from the platform's constraints, Photoshop is free to grow and evolve, and to take on new constraints such as mobile graphics. If you've received a Photoshop CS4 file from a peer, chances are that you were able to open it in the latest version of Photoshop. The fact that it does not automatically update is a huge step in the right direction. From what I've seen, the latest version of Lightroom is a vast improvement over previous versions. Creative Cloud subscribers can now host a sky land or empty areas within a new Lightroom document, or inside an existing document, as either a new set of Layers or as a new Camera Raw Clip. You can then separate them with a simple gesture and retouch them by easily adjusting the white balance and so on. More importantly, a new Layers panel allows you to view this without having to scroll all the way to the bottom of the workspace. However, there are some minor annoyances. After working all night on a watercolor print, I made some changes to it. When I opened the image in the Layers panel, it would drop out in the middle of revising it, and would only show the first couple of lines of text. When I exited Lightroom, the panel would suddenly pop back, and everything I had done would be lost. I was back to the first version of the document. Lightroom 5.7 was released in late April of 2019 and includes a very useful tool for reference images. The "Reference Image Browser" displays a group of reference images based on the current master or based on a chosen size after you crop the image first. You can close it at anytime for a normal workspace experience.

## **Photoshop 2020 With Key PC/Windows [32|64bit] 2022**

A"Photoshop" is a very popular and useful software. Photoshop is a powerful image-processing program which is used in the creation of digital images and multimedia. Adobe Photoshop has been one of the most popular applications for a long time. In 2009, Adobe released an image editor under the name "Lightroom. This edition is perhaps more comfortable. And it is used to create professional photographs and images that include digital editing and special effects. Photoshop is a powerful tool for editing and creating art. This powerful mobile app allows you to get the right creative work done quickly. It is also useful for designers, photographers, painters, and other professionals. This is the free software that comes installed with your model. Once you download it you will be provided with a set of features that can be used to edit images and other content for the web. Also, you should have access to free online tutorials. Powerful and robust software available for free, it is one of the best image creation programs on planet. At the beginning, it was developed for professionals to edit images. Adobe Photoshop Extended is now powered by the Creative Cloud. Its price alternates while the amount of files, time and data it consumes vary. Adobe Photoshop is a creative camera app which is very in demand among the designers and other professionals because it has a wide range of editing and other features. It's available for iOS, Android and Windows. Among its features are: 933d7f57e6

## **Photoshop 2020 Download With Registration Code 2022**

The new Natural Features Preset is available in Photoshop CC 2021 and ideal for crop, warping, and panoramic adjustment, as well as removing undesirable items, like fingers from people's hands that may appear in the image. More than 70 brand new brushes are now available in Photoshop CC 2021, including new and improved pattern brushes; new fluid brushes; new natural brush options; new brush-based fluids; and a new dynamic brush state, providing a way to easily see brush settings in action without needing to open a texture file. Artists, designers, photographers, and other creative professionals can use these new brushes to add variety to their workflows. Adobe Sensei powered new Color Features, a new Color & Style panel, and greatly enhanced Glimpse and Guide shapes in Photoshop CC 2021. Additionally, a new banding adjustments panel in the advanced mode of the Select & Adjust panel makes it easier to adjust and optimize display banding in images. With Photoshop Elements 2019, the app has added new features and enhancements that let owners take control of their images and videos, such as smart object lens corrections, smart shutter speed; advanced video masking; advanced cropping; and Replay. And with a newly added video stabilization feature in Elements, content creators can use it to stabilize finished videos. Adobe Photoshop features an icon picker tool that lets you choose from up to 196 famous icons that users have previously applied to photos in highlights, shadows, and grayscale channels. Designer Michaela McMullen organizes the icons into a library of up to 100 groups and subgroups. You can also search the Photoshop icon library by the keywords and attributes of each icon and see all the icons that apply to any one. Here's an example of how to use it: Choose Image > Basic > Icon Picker. Select Installed Icons from a thumbnail row and then New Group. Pick a name from the row of icons at the bottom of the window. Highlight an icon on the row and press Return. You can then move, copy, or delete the icon.

hd flower background images for photoshop editing download download full hd background for photoshop hd background images for photoshop editing zip file download download hair style brushes for photoshop hair brushes for photoshop cs6 free download adobe photoshop 2020 actions free download photoshop cc 2020 actions free download photoshop 2021 free download for lifetime adobe photoshop 2020 free download lifetime adobe photoshop cc 2015 crack amtlib.dll download

In the New Features, you will also find almost a dozen new features for creating and managing layers in Photoshop's Layers Panel including new tools for using layer as a palette and tools for managing duplicate or shared layers. Other enhancements include "virtual folders" for organizing folders of layers, as well as layer settings for controlling display options for multiple layers and linear gradients, and editing a layer's context mask. Graphic Designers: Photoshop is a must-have tool in building advertising campaigns and moving product. Even though, it isn't the only tool that designers need to work. We have some of the best tools that deal with bringing graphic designs to the canvas. These tools make the process much easier than ever before. Here is a list of tools that can only be used in Photoshop: Image Editing tools are the best for editing in Photoshop. Their tools are the simplest to use and most search-friendly, making it easier to self-learn. Photoshop has advanced image-editing tools for layer navigate, erase pixels, pixel-level selection, and filtering. It also has a specialized tool for editing images based in the color wheel (also known as the Color Dodge, Color Burn, and Color Replace tools). There are advanced tools you can use to enhance an

image, including sharpening, removing blemishes, warping, recoloring, and more. Easily work with layers to apply gradients, patterns, and color effects. And, you can add shadows, highlights, or transparency.

Affinity Designer's powerful WYSIWYG-inspired workflow comes standard with every account. From templates to graphics, grids to rulers, brushes to guides, and artboards to layers, Affinity Designer's editor-only app gives you the best of both worlds. Whether you're used to an artboard-based designer or a minimalist -and fast-working WYSIWYG tool like Photoshop. Affinity Designer lets you build a simple artist's toolkit in 2D, at a price point that's a fraction of what you'd pay for a comparable suite of apps. Balanced Noise Reduction USES the technique known as Adaptive Histogram Equalization to reduce the visibility of objects, including distracting background elements. This feature works in the following ways: 1) Captures and displays high-frequency detail in the image and damps low-frequency detail to give the region of interest sharpness. Using its color, density and texture data, the USES sophisticated proprietary algorithms. 2) Creates a new histogram with a wider dynamic range. Applies new type of noise reduction algorithm over a new histogram with a wider dynamic range means that it does not change the median brightness of the highlights or shadows. As a result, the image will look less cluttered with a distinctive contours and tonal graduation. 3) Preserves all detail in the brightest and darkest areas. Similar to white areas and black areas as well. 4) Uses the Adaptive Histogram Equalization based on frequency. Provides a more accurate representation of the subject with a more accurate, processed image. The USES a sophisticated technique to break down the pixels into a frequency spectrum based on color, and frequency, then seeks to reduce noise at each level.

<https://techplanet.today/post/3dm-games-fifa-16-verified-crack-only>

<https://techplanet.today/post/change-vimeo-video-speed-with-these-free-chrome-extensions-hot> <https://techplanet.today/post/hamsphere-30-full-crack-better>

- <https://techplanet.today/post/brawlhalla-free-download-hot-hack>
- <https://techplanet.today/post/k-kumar-inorganic-chemistry-pdf-27golkes-exclusive>
- <https://techplanet.today/post/cricket-07-lineup-editor-free-download-hotdcinstl>

[https://techplanet.today/post/microsoft-office-2013-pro-plus-retail-halloweenpsycho-easy-act-serial-ke](https://techplanet.today/post/microsoft-office-2013-pro-plus-retail-halloweenpsycho-easy-act-serial-key-best) [y-best](https://techplanet.today/post/microsoft-office-2013-pro-plus-retail-halloweenpsycho-easy-act-serial-key-best)

<https://techplanet.today/post/keller-symplus-52-hot>

<https://techplanet.today/post/trackgod-2-v301-retail-decibel-download-repack> <https://techplanet.today/post/lolita-novel-in-hindi-pdf>

Elements also supports the basics needed to turn a photo into a simple collage, or frame together multiple photos. You'll find tools to stabilize a shaky camera, merge photos, create panoramas, and more. Layer styles, emboss, blur, and other effects are supported, and you can create brand-new types of effects it's impossible to create using even the professional software. The software also includes tools to make basic film retouching easier, and it supports a number of color-erasing techniques. For example, on the final level of simple retouching, you can apply a sepia-toned filter, tone down the brightness of the image, or eliminate dirt and dust. The "Navigate" feature in PS allows you to quickly navigate to any page of an entire Photoshop document without having to open separate windows. While using the "Navigate" feature, PS displays a little magnifying glass and, by hovering the cursor over the magnifying glass, you can quickly go to a specific page. To access the Navigate feature, click and drag the cursor over the top of any placeholder image. To immediately go the the page that you have the cursor over, hold down the Ctrl key and click and drag the cursor. Navigate is different from "Zoom" and "Fit", which are also available in PS. "Zoom" and "Fit" places an image with an adjustable zoom factor into the space that is the same size that the original image. "Navigate" places the image exactly the same size in the same location and lets you drag the image the same way you would interact with other images.

<http://lgbtunleashed.com/?p=2584>

[http://thehealthyzoom.com/wp-content/uploads/2022/12/Photoshop-Download-Crackeado-64-Bits-EX](http://thehealthyzoom.com/wp-content/uploads/2022/12/Photoshop-Download-Crackeado-64-Bits-EXCLUSIVE.pdf) [CLUSIVE.pdf](http://thehealthyzoom.com/wp-content/uploads/2022/12/Photoshop-Download-Crackeado-64-Bits-EXCLUSIVE.pdf)

[https://jewishflorida.news/wp-content/uploads/2022/12/Download-Photoshop-Versi-Terbaru-Untuk-Wi](https://jewishflorida.news/wp-content/uploads/2022/12/Download-Photoshop-Versi-Terbaru-Untuk-Windows-7-FREE.pdf) [ndows-7-FREE.pdf](https://jewishflorida.news/wp-content/uploads/2022/12/Download-Photoshop-Versi-Terbaru-Untuk-Windows-7-FREE.pdf)

<https://videospornocolombia.com/adobe-photoshop-cs6-free-download-32-64-bit-top/>

<https://lookingforlilith.org/adobe-photoshop-download-crack-windows-2022/>

[http://prettiegirlimpact.com/adobe-photoshop-2021-version-22-4-crack-license-key-latest-release-202](http://prettiegirlimpact.com/adobe-photoshop-2021-version-22-4-crack-license-key-latest-release-2022/) [2/](http://prettiegirlimpact.com/adobe-photoshop-2021-version-22-4-crack-license-key-latest-release-2022/)

<https://tribetotable.com/wp-content/uploads/2022/12/keshreme.pdf>

[http://www.bevispo.eu/wp-content/uploads/2022/12/How-To-Download-Adobe-Photoshop-Cs3-In-Lapt](http://www.bevispo.eu/wp-content/uploads/2022/12/How-To-Download-Adobe-Photoshop-Cs3-In-Laptop-LINK.pdf) [op-LINK.pdf](http://www.bevispo.eu/wp-content/uploads/2022/12/How-To-Download-Adobe-Photoshop-Cs3-In-Laptop-LINK.pdf)

<http://www.msystemcolombia.com/2022/12/24/photoshop-filter-downloaden-new/> <https://kurtiniadis.net/wp-content/uploads/2022/12/clarpap.pdf>

You can download the latest version of the software for free. But only for a limited time. If you don't like the free version, see if Adobe offers a paid version of Photoshop. These are also available on the Adobe website and can be downloaded for a temporary period of time. Many of the features in Adobe Photoshop and Adobe Photoshop Elements are similar, but there are also a few notable differences between the two. For instance, Adobe Photoshop Elements has a photo library as a backdrop while Photoshop Elements is not as complex. The more recent versions of Adobe Photoshop and Adobe Photoshop Elements allow users to work on Photoshop files and Rich Text Format (.rtf) files along with documents and all other image files. This opens up new creative options and enables advanced users to gain access to all aspects of image creation. Adobe created Photoshop CC to marry the built-in, real-time Photoshop features with the speed and power of next generation hardware. This means that on-screen tools in Photoshop Engine update on the fly as the user draws and edits. You can also read more here: Use Photoshop on the go with the Adobe Photoshop App for iOS . Almost everything that you can do in Photoshop CC can be done in Photoshop Elements, although this means that Photoshop Elements is usually cheaper than Photoshop CC. The only exception is for color management tools. Read more on their website. There are two versions of Photoshop: Classic and CC. The Classic version is the old earlier version where you can't upgrade and there are no cloud membership requirements. There are two types of CC. The first is Adobe Creative Cloud and the latter is Photoshop, Lightroom, and other software. You can see the main differences below.